### CSc 372

#### Comparative Programming Languages

15 : Haskell — List Comprehension

# Department of Computer Science University of Arizona

Copyright C 2011 Christian Collberg

Christian Collberg

K ロ ▶ K 御 ▶ K 콜 ▶ K 콜 ▶ │ 콜 │ ◆ 9 Q ⊙

# List Comprehensions

• Haskell has a notation called list comprehension (adapted from mathematics where it is used to construct sets) that is very convenient to describe certain kinds of lists. Syntax:

[ expr | qualifier, qualifier,  $\cdots$  ]

In English, this reads:

"Generate <sup>a</sup> list where the elements are of the form expr, such that the elements fulfill the conditions in the qualifiers."

- The **expression** can be any valid Haskell expression.
- The qualifiers can have three different forms: Generators, Filters, and Local Definitions.

### Generator Qualifiers

- Generate <sup>a</sup> number of elements that can be used in the expression part of the list comprehension. Syntax: pattern <- list\_expr
- The pattern is often a simple variable. The list\_expr is often an arithmetic sequence.
- $[n \mid n \le -1.5]$ ]  $\Rightarrow$   $[1, 2, 3, 4, 5]$
- $[n * n \mid n < -1.5]$ ]  $\Rightarrow$   $[1, 4, 9, 16, 25]$

 $[(n,n*n) | n<-[1..3]] \Rightarrow [(1,1),(2,4),(3,9)]$ 

# Filter Qualifiers

• A filter is a boolean expression that removes elements that would otherwise have been included in the list comprehension. We often use a generator to produce a sequence of elements, and <sup>a</sup> filter to remove elements which are not needed.

```
[n * n \mid n < -[1..9], even n] \Rightarrow [4, 16, 36, 64]
```
 $[(n,n*n) | n<-[1..3], n$ 

# Local Definitions

• We can define a local variable within the list comprehension. Example:

 $[n*n \mid let n = 2] \Rightarrow [4]$ 

# **Qualifiers**

Earlier generators (those to the left) vary more slowly than later ones. Compare nested for-loops in procedural languages, where earlier (outer) loop indexes vary more slowly than later (inner) ones.

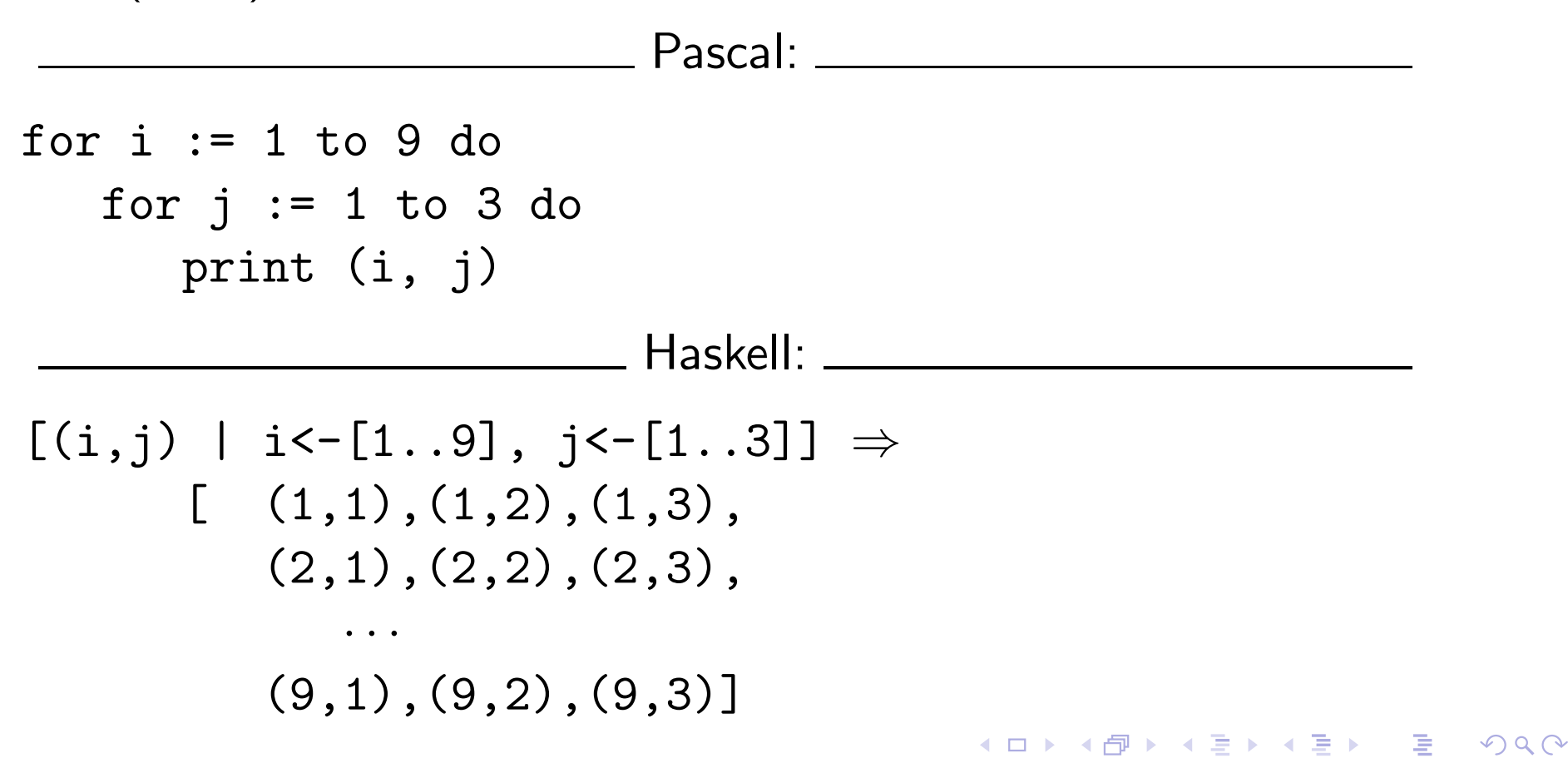

# Qualifiers. . .

• Qualifiers to the right may use values generated by qualifiers to the left. Compare Pascal where inner loops may use index values generated by outer loops.

Pascal:

for  $i := 1$  to 3 do for  $j := i$  to 4 do print (i, j)

Haskell:

$$
[(i,j) | i<-[1..3], j<-[i..4]] \Rightarrow
$$
\n
$$
[(1,1), (1,2), (1,3), (1,4)
$$
\n
$$
(2,2), (2,3), (2,4),
$$
\n
$$
(3,3), (3,4)]
$$
\n
$$
[n*n | n<-[1..10], even n] \Rightarrow [4,16,36,64,100]
$$

### Example

Define <sup>a</sup> function doublePos xs that doubles the positive elements in <sup>a</sup> list of integers.

<u>\_\_\_\_\_\_\_\_</u> In English: \_\_\_\_\_\_\_\_\_\_\_\_\_\_\_

"Generate <sup>a</sup> list of elements of the form 2\*x, where the <sup>x</sup>:s are the positive elements from the list xs.

**In Haskell:** 10 Maskell: 2008

doublePos :: [Int] -> [Int] doublePos  $xs = [2*x \mid x < -xs, x > 0]$ 

```
> doublePos [-1,-2,1,2,3]
   [2,4,6]
```
• Note that xs is a list-valued expression.

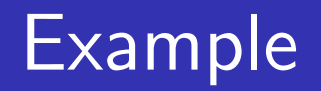

o Define a function spaces n which returns a string of n spaces.

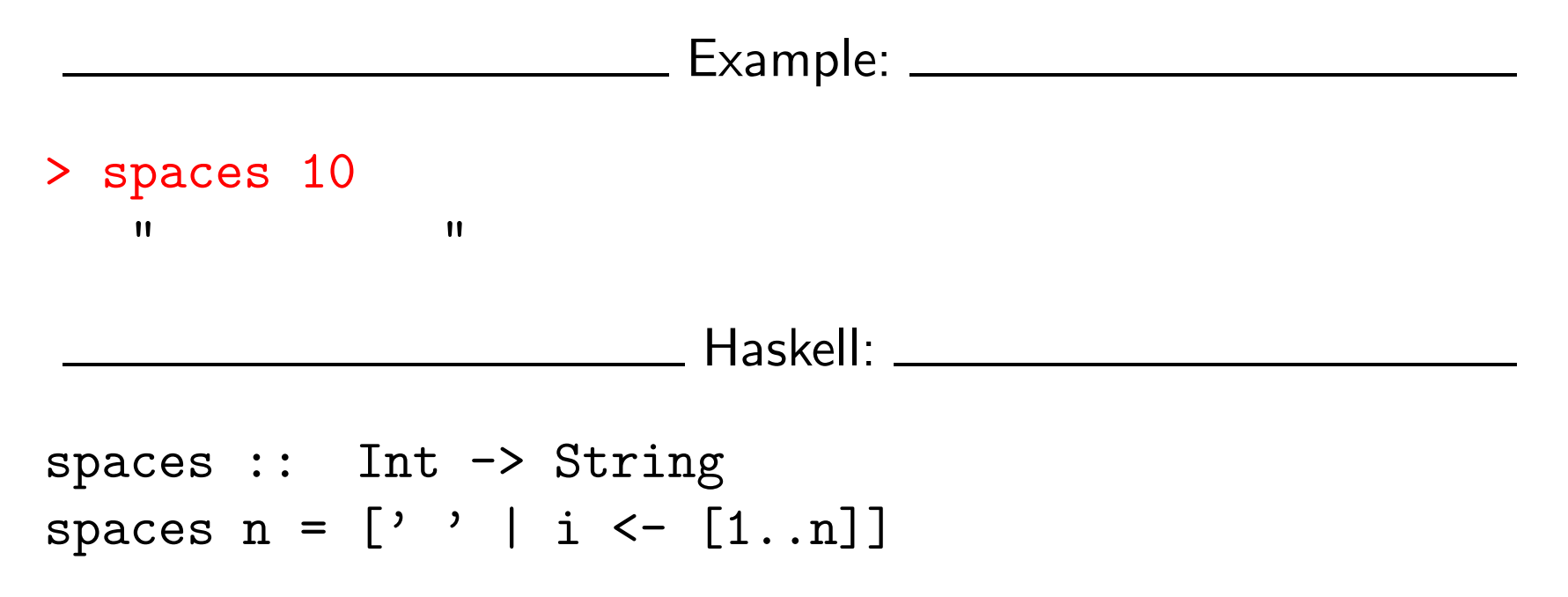

- Note that the expression part of the comprehension is of type Char.
- Note that the generated values of i are never used.

#### Example

Define <sup>a</sup> function factors <sup>n</sup> which returns <sup>a</sup> list of the integers that divide <sup>n</sup>. Omit the trivial factors <sup>1</sup> and <sup>n</sup>.

<u>\_\_\_\_\_\_\_\_\_</u> Examples: \_\_\_\_\_\_\_\_\_\_\_\_\_\_\_\_

factors  $5 \Rightarrow []$ factors  $100 \Rightarrow [2, 4, 5, 10, 20, 25, 50]$ 

In Haskell:

factors :: Int -> [Int] factors  $n = [i \mid i \leftarrow [2..n-1], n \text{ mod} i == 0]$ 

#### Example

Pythagorean Triads:

Generate a list of triples  $(x, y, z)$  such that  $x^2 + y^2 = z^2$  and  $x, y, z \leq n$ .

**KID K日 K K E X K E X Y D K Y Q Q C X** 

trials 
$$
n = [(x, y, z)]
$$

\n $x <- [1..n], y <- [1..n], z <- [1..n], x^2 + y^2 = z^2]$ 

triads  $5 \Rightarrow [(3,4,5), (4,3,5)]$ 

#### Example. . .

• We can easily avoid generating duplicates:

trials' 
$$
n = [(x, y, z) | x <-[1..n], y <-[x..n], z <-[y..n], x^2 + y^2 = z^2]
$$

triads' 11  $\Rightarrow$  [(3,4,5), (6,8,10)]

# Example – Making Change

• Write a function change that computes the optimal (smallest) set of coins to make up <sup>a</sup> certain amount.

Defining available (UK) coins:

```
type Coin = Int
coins :: [Coin]
coins = reverse (sort [1, 2, 5, 10, 20, 50, 100])
                    _____ Example: ___________
> change 23
   [20,2,1]
> coins
   [100,50,20,10,5,2,1]
> all change 4
   [2,2], [2,1,1], [1,2,1], [1,1,2], [1,1,1,1,1]
```
# Example – Making Change. . .

- o all\_change returns all the possible ways of combining coins to make <sup>a</sup> certain amount.
- o all\_change returns shortest list first. Hence change becomes simple:

change amount = head  $(all-change amount)$ 

all change returns all possible (decreasing sequences) of change for the given amount.

```
all_change :: Int \rightarrow [[Coin]]
all_change 0 = [[]]all_change amount = [c:cs]c<-coins, amount>=c,
      cs<-all change (amount - c) ]
```
### Example – Making Change. . .

- **•** all\_change works by recursion from within a list comprehension. To make change for an amount amount we
	- **D** Find the largest coin c ≤ amount: <mark>c<-coins,amount>=c</mark>.
	- 2 Find how much we now have left to make change for:  $amu - c$ .
	- <sup>3</sup> Compute all the ways to make change from the new amount: cs<-all\_change (amount - c)
	- 4 Combine c and cs: **c:cs.**

# Example – Making Change. . .

- If there is more than one coin  $\mathsf{c}\leq\mathsf{amount}$ , then c<-coins, amount>=c will produce all of them. Each such coin will then be combined with all possible ways to make change from  $\frac{amount - c}{ }$ .
- **•** coins returns the available coins in reverse order. Hence all change will try larger coins first, and return shorter lists first.

```
all_change :: Int -> [[Coin]]
all_change 0 = [[]]all_change amount = [c:cs]c<-coins, amount>=c,
     cs<-all_change (amount - c) ]
```
### Summary

A list comprehension [e|q] generates <sup>a</sup> list where all the elements have the form  $e$ , and fulfill the requirements of the qualifier q. q can be a generator x<-list in which case x takes on the values in list one at a time. Or, q can be a a boolean expression that filters out unwanted values.

#### Homework

- Show the lists generated by the following Haskell list expressions.
- $\bullet$  [n\*n | n < [1..10], even n]
- 2  $[7 \mid n \in [1..4]]$
- **3**  $[(x,y) | x<-[1..3], y<-[4..7]]$
- $\bullet$  [ (m,n) | m < [1..3], n < [1..m]]
- **5** [j | i<-[1,-1,2,-2], i>0, j<-[1..i]]
- 6  $[a+b \ (a,b) < -[(1,2), (3,4), (5,6)]$

### Homework

Use <sup>a</sup> list comprehension to define <sup>a</sup> function neglist xs that computes the number of negative elements in <sup>a</sup> list xs.

Template:

```
neglist :: [Int] -> Int
neglist n = \cdots
```

```
<u>________________ Examples: _______________</u>
```

```
> neglist [1,2,3,4,5]
   \Omega> neglist [1,-3,-4,3,4,-5]
   3
```
#### Homework

Use <sup>a</sup> list comprehension to define <sup>a</sup> function gensquares low high that generates <sup>a</sup> list of squares of all the even numbers from <sup>a</sup> given lower limit low to an upper limit high.

\_\_\_\_\_\_\_\_\_\_\_\_ Template: \_\_\_\_\_\_\_\_\_\_\_\_\_\_

gensquares :: Int  $\rightarrow$  Int  $\rightarrow$  [Int] gensquares low high = [  $\cdots$  |  $\cdots$  ]

<u>\_\_\_\_\_\_\_\_\_\_\_\_\_\_\_\_\_ Examples: \_\_\_\_\_\_\_\_\_\_\_\_\_\_\_\_\_\_\_\_\_\_\_</u>

- <sup>&</sup>gt; gensquares 2 5 [4, 16] <sup>&</sup>gt; gensquares 3 10
	- [16, 36, 64, 100]